# More Obvious Web-malware Repository

MOWR
RMLL Security Track
July 6th, 2016

## Agenda

- Who are we?
- One year ago...
- Design
- Several softwares
- User friendly
- Collaborative
- Demo

#### Who are we?

We're hosting websites, mostly e-commerce but not only

Our CerberHost hosting platform aims to provide a secure environment for web applications

And, last but not least, we're opensource supporters : PMF, Naxsi, mapster and now MOWR are opensource projects developped at NBS System

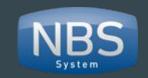

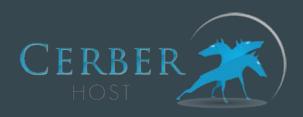

#### Last year

We introduced you a tool to detect malware on Linux webservers, coded by Julien Voisin during his internship:

PHP Malware Finder

He was so skilled we hired him. Then, we had an idea : sharing the malwares we found.

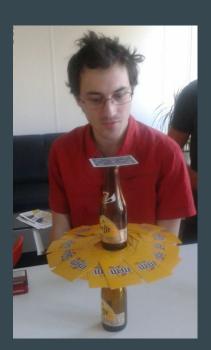

### A wild Antide appears!

Here comes a new challenger^Wintern!

We talked to Antide about a virustotal-like website dedicated to malwares.

MOWR was born.

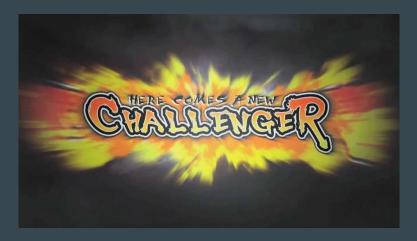

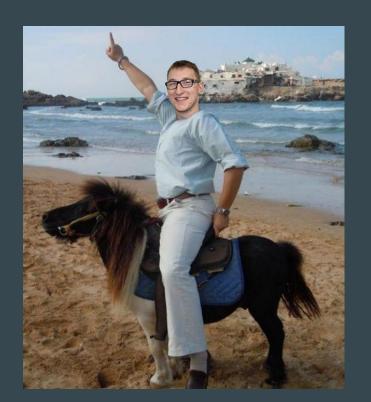

#### Where to find MOWR?

https://github.com/nbs-system/mowr/ (You can add some stars if you like it)

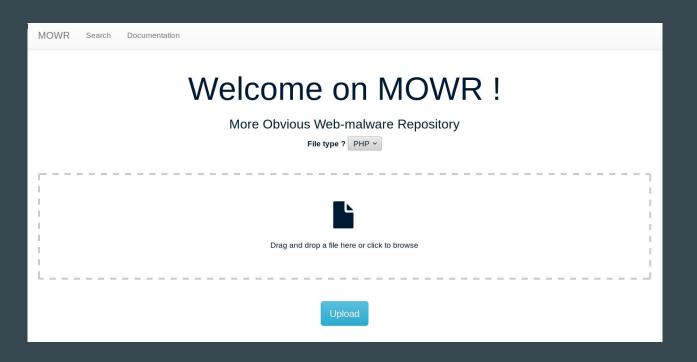

## Design

- Can handle multiple analyzers
- User friendly
- Collaborative
- Flask (Python)
- Bootstrap
- PostgreSQL

### Several analyzers

- For now only 2 scanners are used (PMF and ClamAV)
- YOU can help us to find a few MOWR!

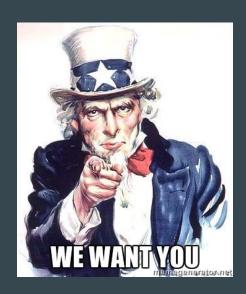

### **User friendly**

If you know *how to drag and drop a file* OR *browse your file system*, then you can use it!

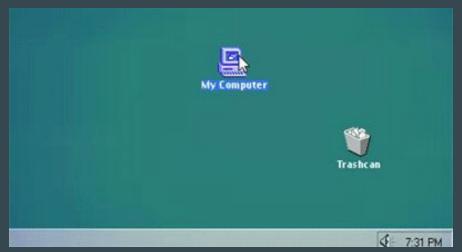

He knows how to use it

#### **Collaborative**

- Anyone can upload a file and view other analyzes
- You can give your opinion about a sample (not much more than "clean"/" malicious")
- You can assign pre-defined tags
- If your file is very similar to another one, then MOWR informs you
  - ex: P.A.S. webshell generation website with on the fly password protection
- TODO: Multiple account system which can download samples (only one today)

It's **MOWR** than just a web application!

#### Installation

#### Requirements:

- Python 2.7 or Python 3.5
- PostgreSQL with fuzzystrmatch extension
- pip

#### Installation:

- Clone repository
- pip install -r requirements.txt
- python mowr-server.py

## Usage

Best UI and UX you'll ever see!

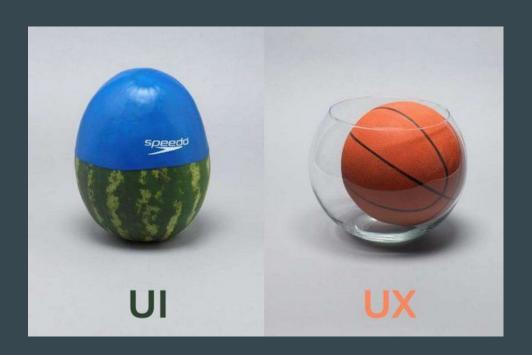

MOWR Search Documentation

#### Analysis:

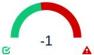

| sample informations |                                                                                           |
|---------------------|-------------------------------------------------------------------------------------------|
| Name(s)             | cipher_design.php                                                                         |
| MD5                 | 42c8ce3feb1a91a769f15977070573ff                                                          |
| Sha1                | 9e6c03eef27338c11db7e6b2dbcea7cb5402e366                                                  |
| Sha256              | 62af3fadae7589d30890b2538c2e8177abc894b8639afbbbb8a43d68074a0e45                          |
| SSDeep              | 48:Y6zyhTLl6cu94+4+Q4PYgTJOEzGwiQjwBmPdZtB6KIEC06RA0160T:Y6GTcr+qR+OWGwiQkBKdPB6KIz06RZ1R |
| Entropy             | 5.87156627095534                                                                          |
| MIME                | text/x-php                                                                                |
| Dates               |                                                                                           |
| First analysis      | 2016-07-05 13:46:21.731750 UTC                                                            |
| Last analysis       | 2016-07-05 13:46:21.731873 UTC                                                            |
| Tags O              | Obfuscated                                                                                |
| Neighbours          |                                                                                           |
| Sample analysis     |                                                                                           |
| PMF                 | ObfuscatedPhp DodgyPhp                                                                    |
|                     |                                                                                           |

Upload a new sampl

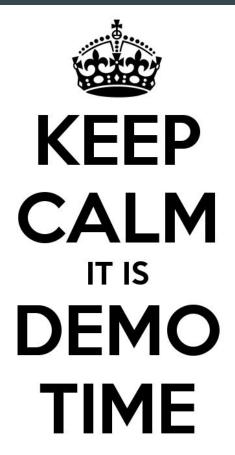

# Any MOWR Questions?

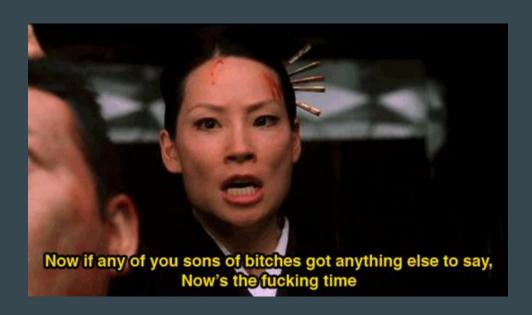